**Doppler Effect and Wavelength Changes Formulas...** 1/10

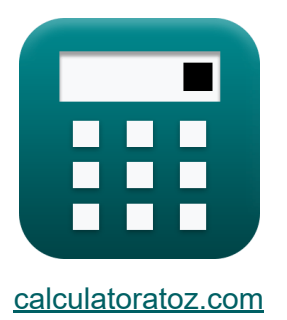

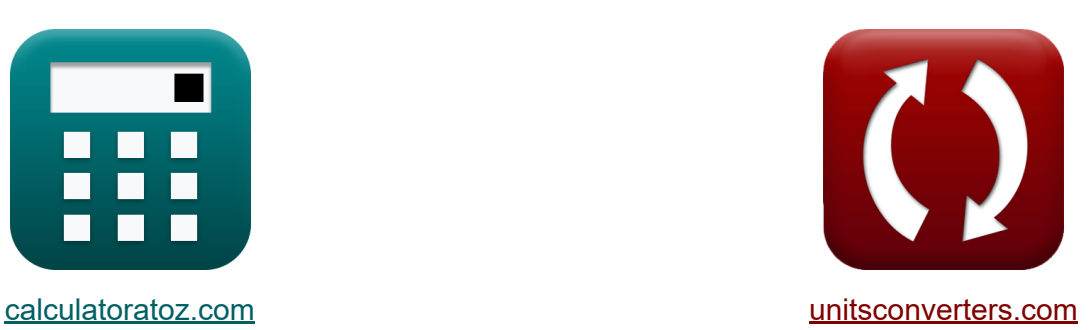

# **Effet Doppler et changements** de longueur d'onde Formules

#### [calculatrices](https://www.calculatoratoz.com/fr) ! Exemples! **[conversions](https://www.unitsconverters.com/fr) !**

Exemples!

Signet **[calculatoratoz.com](https://www.calculatoratoz.com/fr)**, **[unitsconverters.com](https://www.unitsconverters.com/fr)**

Couverture la plus large des calculatrices et croissantes - **30 000+ calculatrices !**

Calculer avec une unité différente pour chaque variable - **Dans la conversion d'unité intégrée !**

La plus large collection de mesures et d'unités - **250+ Mesures !**

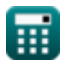

## N'hésitez pas à PARTAGER ce document avec vos amis !

*[Veuillez laisser vos commentaires ici...](https://docs.google.com/forms/d/e/1FAIpQLSf4b4wDgl-KBPJGChMJCxFlqrHvFdmw4Z8WHDP7MoWEdk8QOw/viewform?usp=pp_url&entry.1491156970=Effet%20Doppler%20et%20changements%20de%20longueur%20d%27onde%20Formules)*

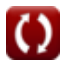

# **Liste de 15 Effet Doppler et changements de longueur d'onde Formules**

## **Effet Doppler et changements de longueur d'onde**

## **Effet Doppler**

**1) Fréquence observée lorsque la source se déplace vers l'observateur** 

$$
\kappa\overline{F_o=f_W\cdot\frac{c}{c-V_{source}}}
$$

$$
\boxed{\text{ex}}{\text{260.8365Hz} = 200 \text{Hz} \cdot \frac{343 \text{m/s}}{343 \text{m/s} - 80 \text{m/s}}}
$$

**2) Fréquence observée lorsque la source se déplace vers l'observateur et que l'observateur s'éloigne** 

$$
\begin{aligned} \mathbf{\hat{r}_s} \, \overline{\mathbf{F}_o} & = \left(\frac{\mathrm{f_W} \cdot (\mathrm{c-V_o})}{\mathrm{c-V}_{\mathrm{source}}}\right) \, \, \text{Quorir la calculatrice } \text{C} \\ \text{ex} \, \, \text{22.67681Hz} & = \left(\frac{\mathrm{200Hz} \cdot (\mathrm{343m/s} - \mathrm{313.18m/s})}{\mathrm{343m/s} - \mathrm{80m/s}}\right) \, \end{aligned}
$$

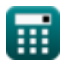

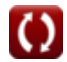

**[Ouvrir la calculatrice](https://www.calculatoratoz.com/fr/observed-frequency-when-source-moves-towards-observer-calculator/Calc-1750)** 

**Doppler Effect and Wavelength Changes Formulas...** 4/10

**3) Fréquence observée lorsque la source s'éloigne de l'observateur** 

| $\mathbf{F}_{o} = f_{W} \cdot \frac{c}{c + V_{source}}$                              | Quvrir la calculatrice                                                              |
|--------------------------------------------------------------------------------------|-------------------------------------------------------------------------------------|
| ex                                                                                   | $162.1749Hz = 200Hz \cdot \frac{343m/s}{343m/s + 80m/s}$                            |
| 4) Fréquence observée Iorsque l'observateur et la source se rapportent               |                                                                                     |
| $\mathbf{F}_{o} = \left(\frac{f_{W} \cdot (c + V_{o})}{c - V_{source}}\right)$       | Quvrir la calculatrice                                                              |
| ex                                                                                   | $498.9962Hz = \left(\frac{200Hz \cdot (343m/s + 313.18m/s)}{343m/s - 80m/s}\right)$ |
| 5) Fréquence observée Iorsque l'observateur et la source s'éloignent l'un de l'autre |                                                                                     |
| $\mathbf{F}_{o} = \left(\frac{f_{W} \cdot (c - V_{o})}{c + V_{source}}\right)$       | Quvrir la calculatrice                                                              |

$$
\texttt{ex}\left[14.09929\text{Hz} = \left(\frac{200\text{Hz} \cdot (343\text{m/s} - 313.18\text{m/s})}{343\text{m/s} + 80\text{m/s}}\right)\right]
$$

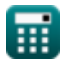

*Doppler Effect and Wavelength Changes Formulas...* 5/10

**6) Fréquence observée lorsque l'observateur se déplace vers la source** 

$$
\begin{aligned} \mathbf{\hat{r}}_0 &= \left(\frac{c + V_o}{c}\right) \cdot f_W \\ \mathbf{ex} \, &382.6122 \mathrm{Hz} = \left(\frac{343 \mathrm{m/s} + 313.18 \mathrm{m/s}}{343 \mathrm{m/s}}\right) \cdot 200 \mathrm{Hz} \end{aligned}
$$

**7) Fréquence observée lorsque l'observateur se déplace vers la source à l'aide de la longueur d'onde** 

$$
\kappa\!\left[\!F_o=\frac{c+V_o}{\lambda}\!\right]
$$

$$
\boxed{\text{ex}}{1640.45 \text{Hz} = \frac{343 \text{m/s} + 313.18 \text{m/s}}{0.4 \text{m}}}
$$

**8) Fréquence observée lorsque l'observateur se déplace vers la source et que la source s'éloigne** 

$$
\begin{aligned} \mathbf{\hat{r}}_{\mathrm{O}} &= \left(\frac{c + V_{\mathrm{o}}}{c + V_{\mathrm{source}}}\right) \cdot f_{\mathrm{W}} \\ \mathbf{ex} &310.2506 \mathrm{Hz} = \left(\frac{343 \mathrm{m/s} + 313.18 \mathrm{m/s}}{343 \mathrm{m/s} + 80 \mathrm{m/s}}\right) \cdot 200 \mathrm{Hz} \end{aligned} \quad \begin{aligned} \text{Quorir la calculatrice } \mathbf{C} \\ \text{Quorir la calculatrice } \mathbf{C} \end{aligned}
$$

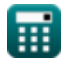

**[Ouvrir la calculatrice](https://www.calculatoratoz.com/fr/observed-frequency-when-observer-moves-towards-source-using-wavelength-calculator/Calc-1743)** 

*Doppler Effect and Wavelength Changes Formulas...* 6/10

#### **9) Fréquence observée lorsque l'observateur s'éloigne de la source**

$$
\begin{aligned} \mathbf{f} \mathbf{x} \left[ \mathbf{F}_\text{o} = \mathrm{f}_{\text{W}} \cdot \left( \frac{\mathrm{c} - \mathrm{V}_\text{o}}{\mathrm{c}} \right) \right] \qquad \qquad & \text{Quorir la calculatrice} \end{aligned}
$$
ex
$$
\begin{aligned} 17.38776 \text{Hz} = 200 \text{Hz} \cdot \left( \frac{343 \text{m/s} - 313.18 \text{m/s}}{343 \text{m/s}} \right) \end{aligned}
$$

**10) Fréquence observée lorsque l'observateur s'éloigne de la source à l'aide de la longueur d'onde** 

$$
\begin{aligned} \textbf{fx} \overline{F}_o &= \frac{c - V_o}{\lambda} \\ \textbf{ex} \overline{74.55Hz} &= \frac{343 \text{m/s} - 313.18 \text{m/s}}{0.4 \text{m}} \end{aligned}
$$

## **Changements de longueur d'onde**

## **11) Changement de longueur d'onde en fonction de la fréquence**

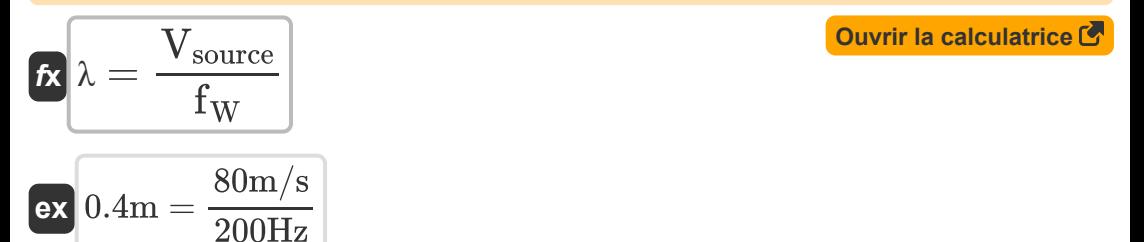

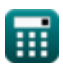

**[Ouvrir la calculatrice](https://www.calculatoratoz.com/fr/observed-frequency-when-observer-moves-away-from-source-using-wavelength-calculator/Calc-1744)** 

**Doppler Effect and Wavelength Changes Formulas...** The manner of the manner of the manner of the manner of the m

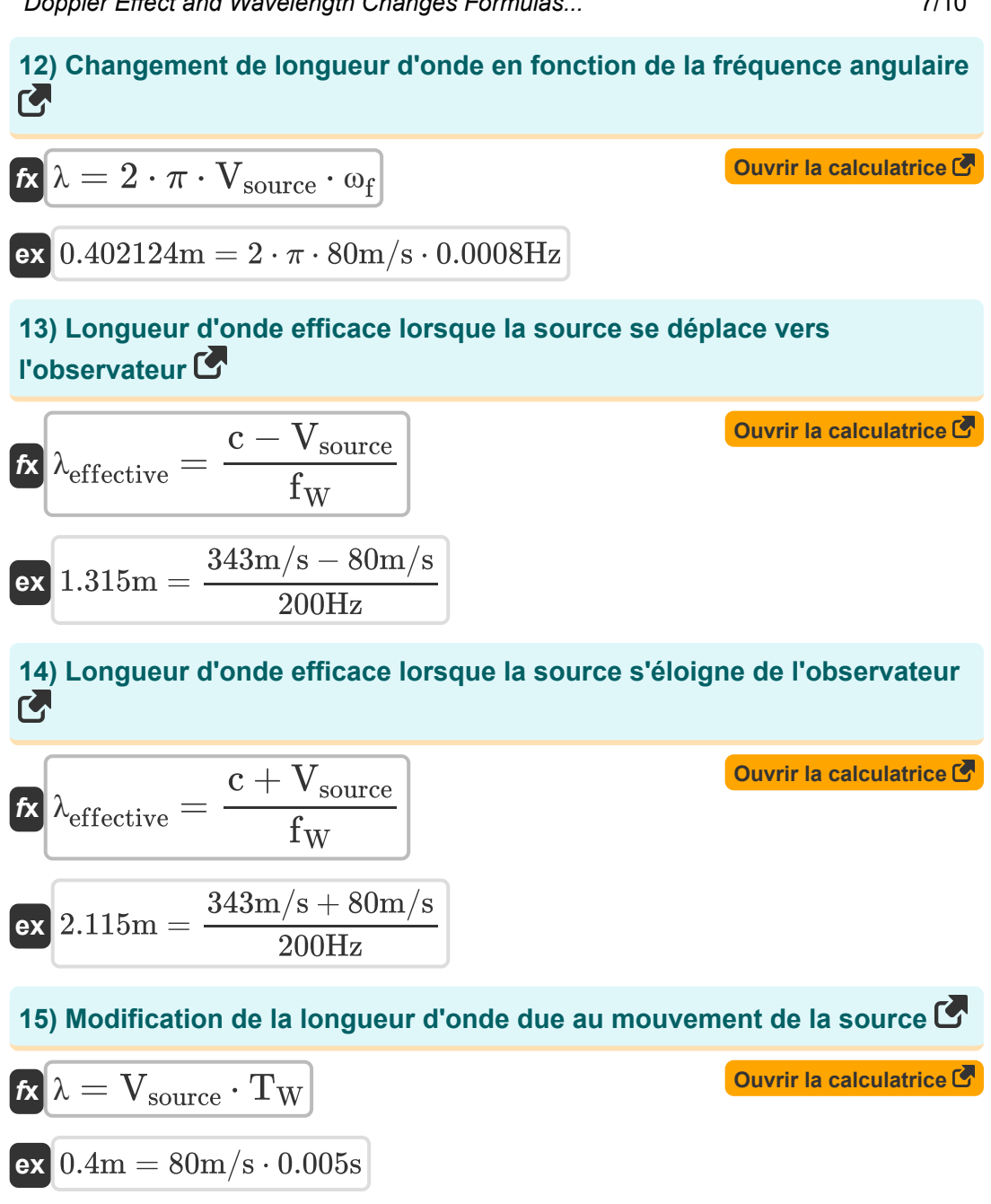

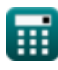

## **Variables utilisées**

- **c** Vitesse du son *(Mètre par seconde)*
- **F<sup>o</sup>** Fréquence observée *(Hertz)*
- **f<sup>W</sup>** Fréquence des vagues *(Hertz)*
- **T<sup>W</sup>** Période de vague progressive *(Deuxième)*
- **V<sup>o</sup>** Vitesse observée *(Mètre par seconde)*
- **Vsource** Vitesse de la source *(Mètre par seconde)*
- **λ** Longueur d'onde *(Mètre)*
- **λeffective** Longueur d'onde efficace *(Mètre)*
- **ω<sup>f</sup>** Fréquence angulaire *(Hertz)*

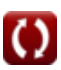

## **Constantes, Fonctions, Mesures utilisées**

- Constante: **pi**, 3.14159265358979323846264338327950288 *Constante d'Archimède*
- La mesure: **Longueur** in Mètre (m) *Longueur Conversion d'unité*
- La mesure: **Temps** in Deuxième (s) *Temps Conversion d'unité*
- La mesure: **La rapidité** in Mètre par seconde (m/s) *La rapidité Conversion d'unité*
- La mesure: **Fréquence** in Hertz (Hz) *Fréquence Conversion d'unité*

**Doppler Effect and Wavelength Changes Formulas...** 10/10

## **Vérifier d'autres listes de formules**

- **Effet Doppler et changements de Propriétés et équations des longueur d'onde Formules vagues Formules**
- **Propagation et résonance du son Formules**

N'hésitez pas à PARTAGER ce document avec vos amis !

#### **PDF Disponible en**

[English](https://www.calculatoratoz.com/PDF/Nodes/12893/Doppler-effect-and-wavelength-changes-Formulas_en.PDF) [Spanish](https://www.calculatoratoz.com/PDF/Nodes/12893/Doppler-effect-and-wavelength-changes-Formulas_es.PDF) [French](https://www.calculatoratoz.com/PDF/Nodes/12893/Doppler-effect-and-wavelength-changes-Formulas_fr.PDF) [German](https://www.calculatoratoz.com/PDF/Nodes/12893/Doppler-effect-and-wavelength-changes-Formulas_de.PDF) [Russian](https://www.calculatoratoz.com/PDF/Nodes/12893/Doppler-effect-and-wavelength-changes-Formulas_ru.PDF) [Italian](https://www.calculatoratoz.com/PDF/Nodes/12893/Doppler-effect-and-wavelength-changes-Formulas_it.PDF) [Portuguese](https://www.calculatoratoz.com/PDF/Nodes/12893/Doppler-effect-and-wavelength-changes-Formulas_pt.PDF) [Polish](https://www.calculatoratoz.com/PDF/Nodes/12893/Doppler-effect-and-wavelength-changes-Formulas_pl.PDF) [Dutch](https://www.calculatoratoz.com/PDF/Nodes/12893/Doppler-effect-and-wavelength-changes-Formulas_nl.PDF)

*7/26/2024 | 7:34:59 AM UTC [Veuillez laisser vos commentaires ici...](https://docs.google.com/forms/d/e/1FAIpQLSf4b4wDgl-KBPJGChMJCxFlqrHvFdmw4Z8WHDP7MoWEdk8QOw/viewform?usp=pp_url&entry.1491156970=Effet%20Doppler%20et%20changements%20de%20longueur%20d%27onde%20Formules)*

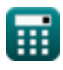

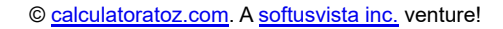

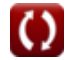